# integrating sensors into android hardware

#### rian sanderson sensor platforms, inc.

## attach sensors to an android dev board

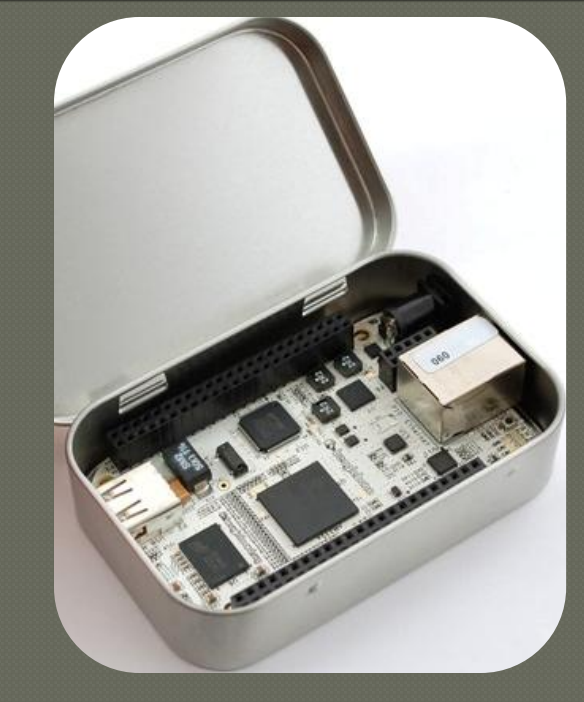

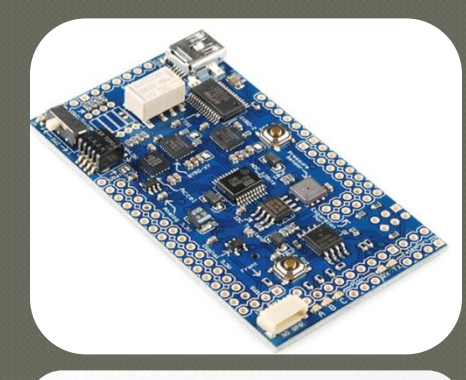

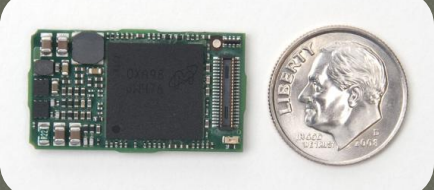

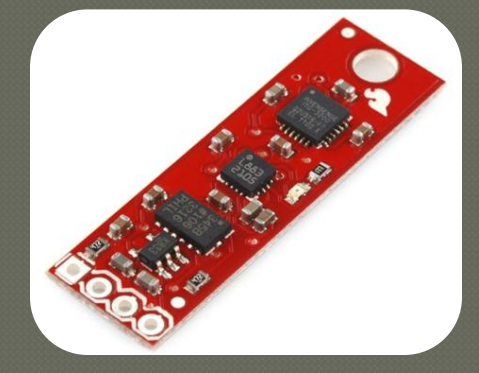

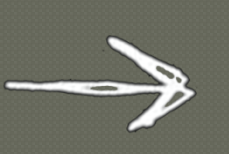

*you have an android board, you have a sensor board, you want them to work together*

### connect off the shelf devices

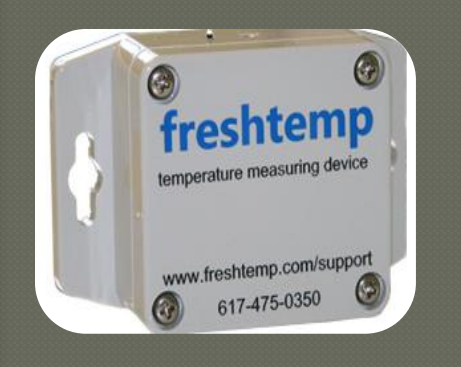

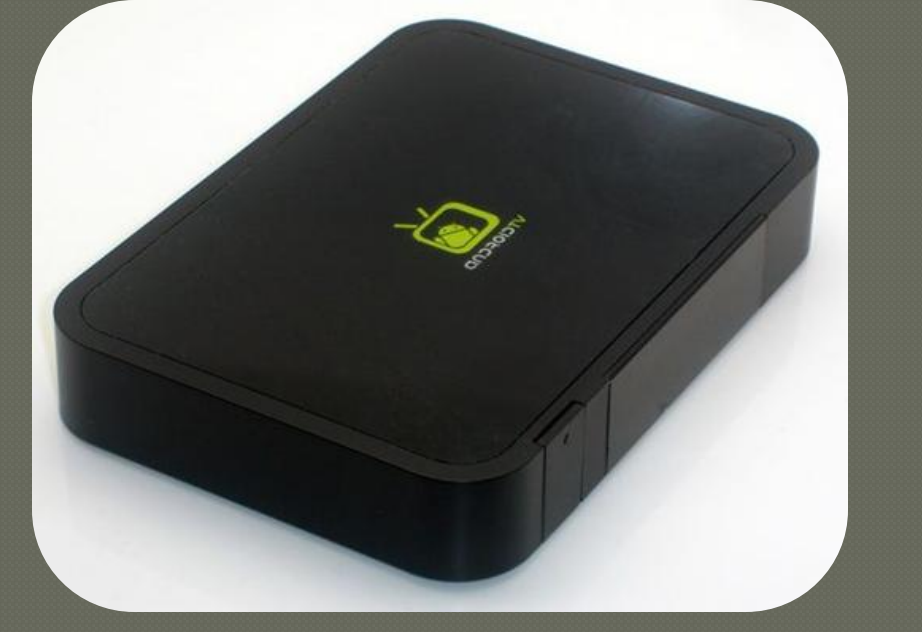

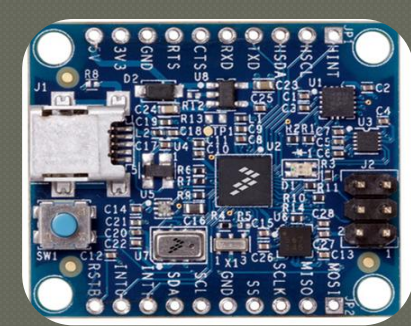

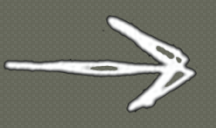

*make external sensors available through standard Androidd.SensorManager APIs*

### utlize hidden functionality already on your phone

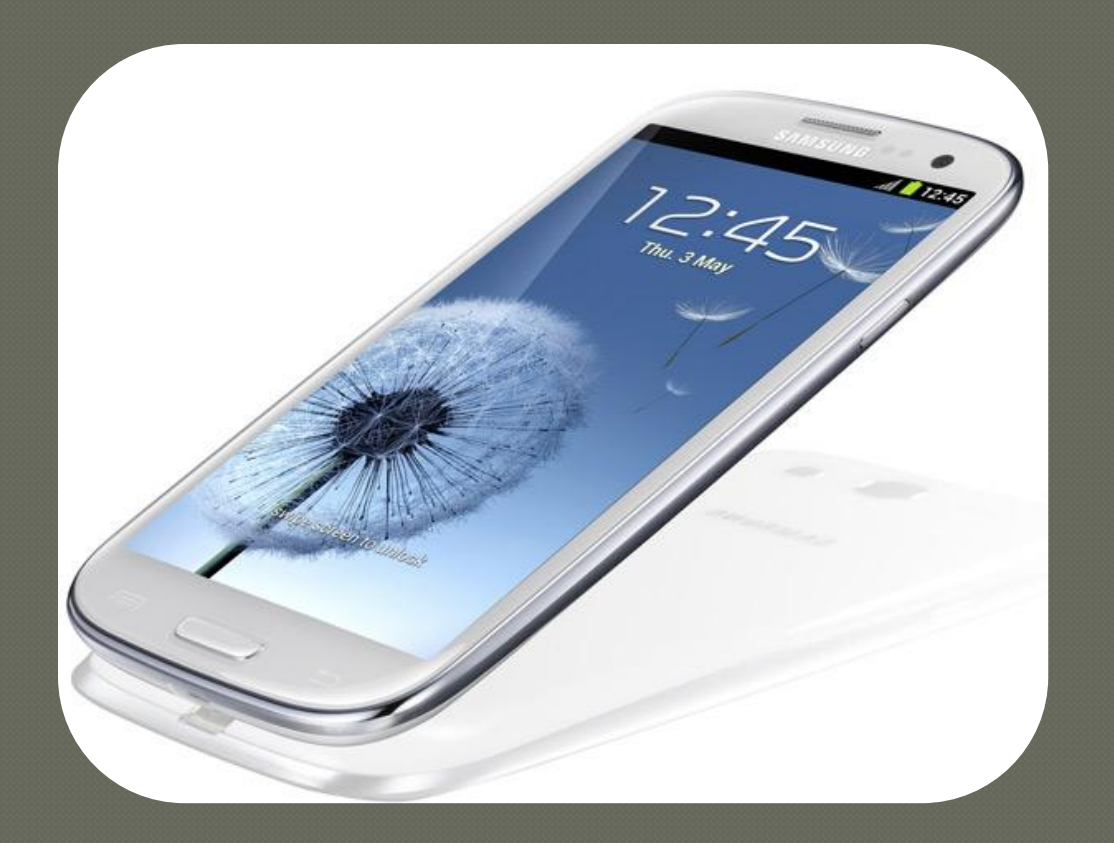

#### pen source project

## the problem

#### ip and Building

iild System elease Keys and Signing Builds

tomization

stomization

#### tem

ina up pnnectivity splay Drivers but Devices ahts Iltimedia iwer Management **nsors** lephony

rik Virtual Machine

rting Dalvik

ting and Debugging

strumentation Testing bugging with GDB ugging Native Code iging with topdump

#### **Sensors**

Android defines a user space C abstraction interface for sensor interface header is defined in

hardware/libhardware/include/hardware/sensors. integrate sensors with Android you need to build a shared librar Android include:

- Accelerometer
- Magnetic Field
- Orientation
- Gyroscopel
- $\bullet$  Light
- Pressure
- Temperature
- Proximity

#### Building a Sensor Library

To implement a Sensors driver, create a shared library that i libsensors.so so that it will get loaded from / syster

google this: integrating android sensor hardware

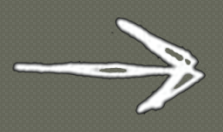

the source code is out there but not much of

### this talk should enable you to

start experimenting with sensors already on your device

Integrate new sensors into your device debug each of the layers in the sensor stack

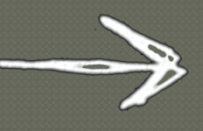

*download these slides and check out the speakers notes if you'd like to read more*

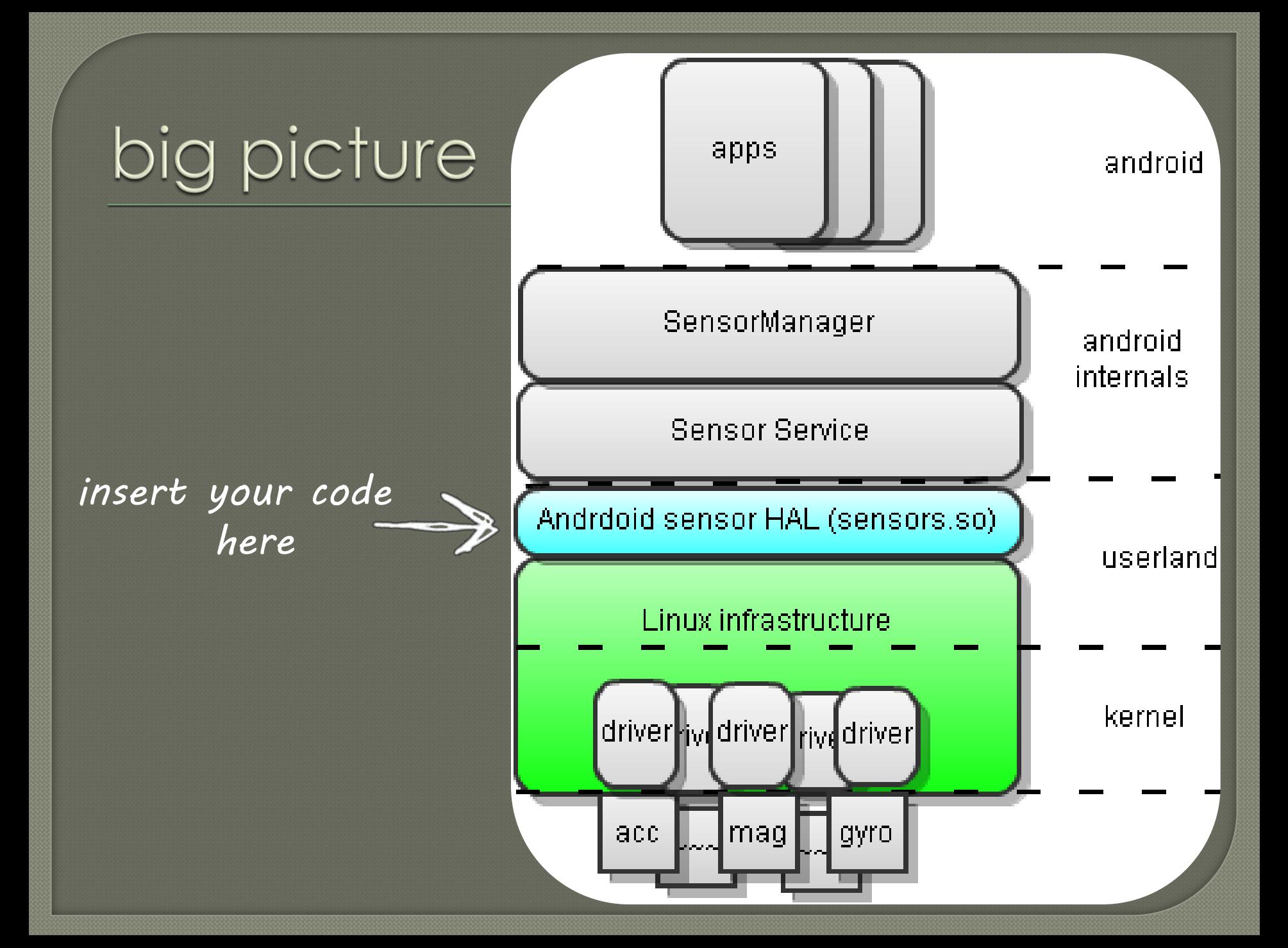

## data flow

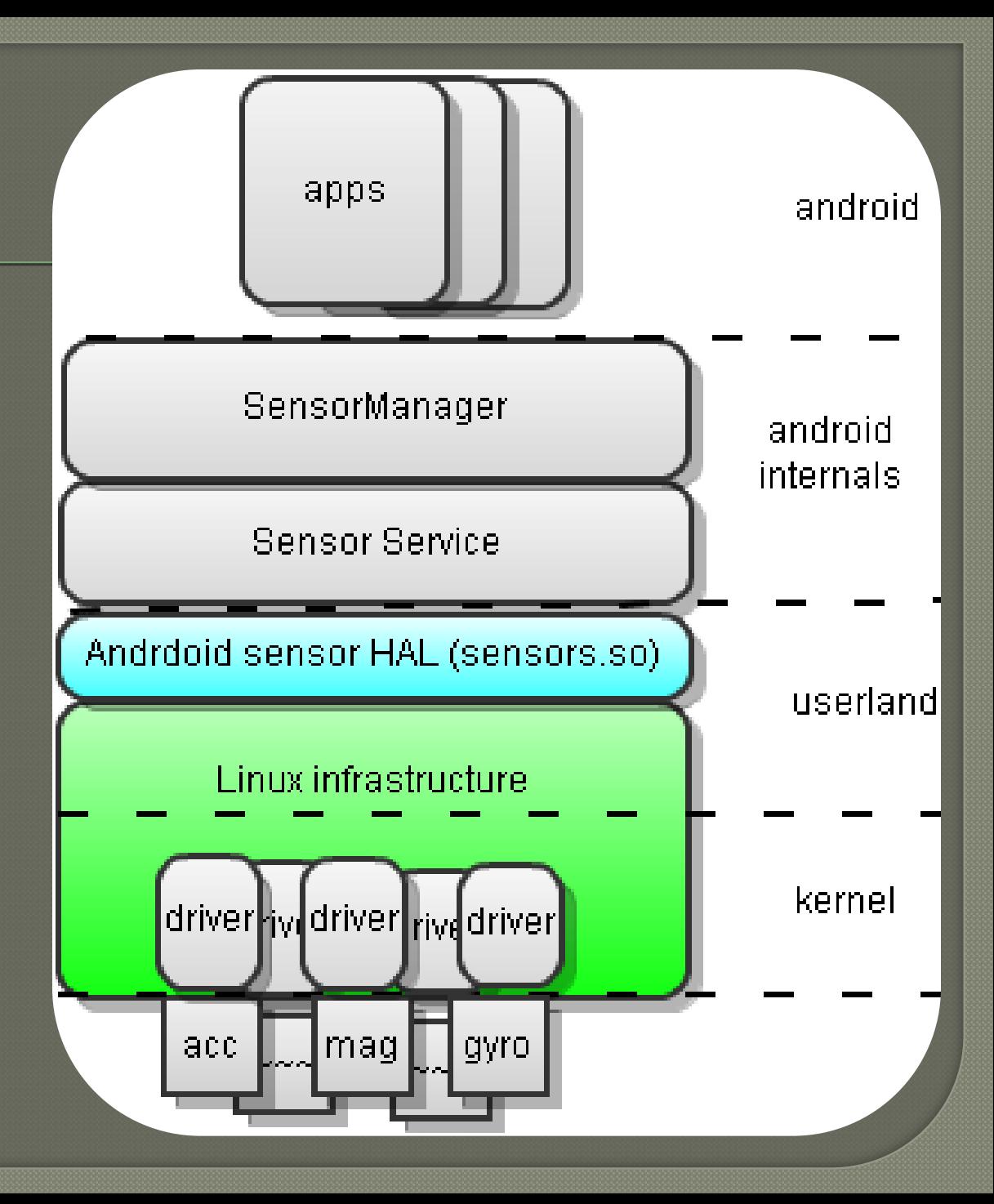

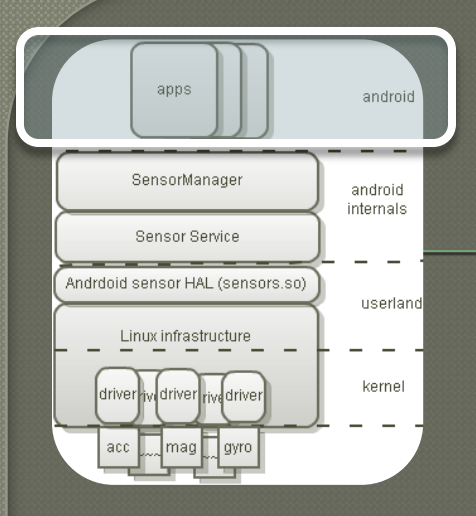

*AndroSensor displays sensor info exactly as an app developer will see it* 

# app level debugging

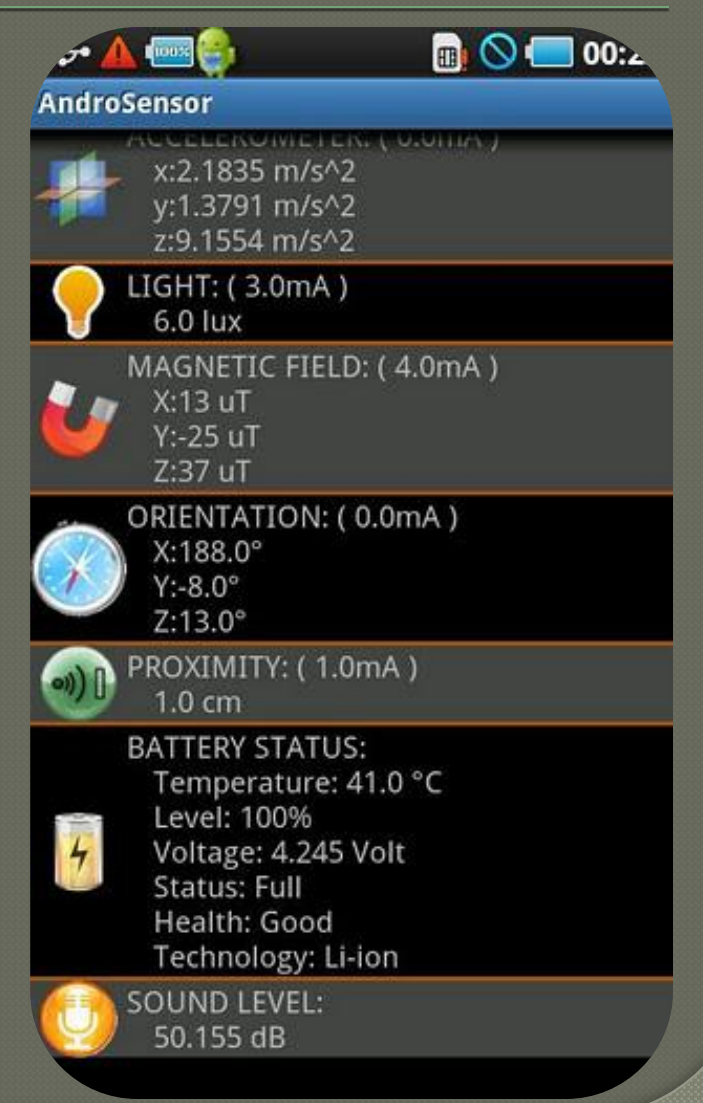

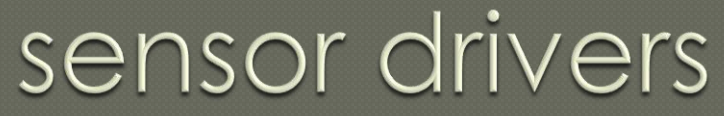

#### tools for debug

dmesg

#### adb shell lsmod | grep *<your driver>*

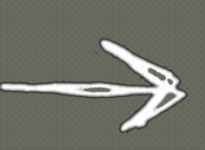

apps

SensorManager

Sensor Service Andrdoid sensor HAL (sensors.so)

Linux infrastructure

acc

driver <sub>rive</sub>driver

android

android internals

userland

kernel

*don't write sensors drivers keep them platform agnostic*

## linux infrastructure

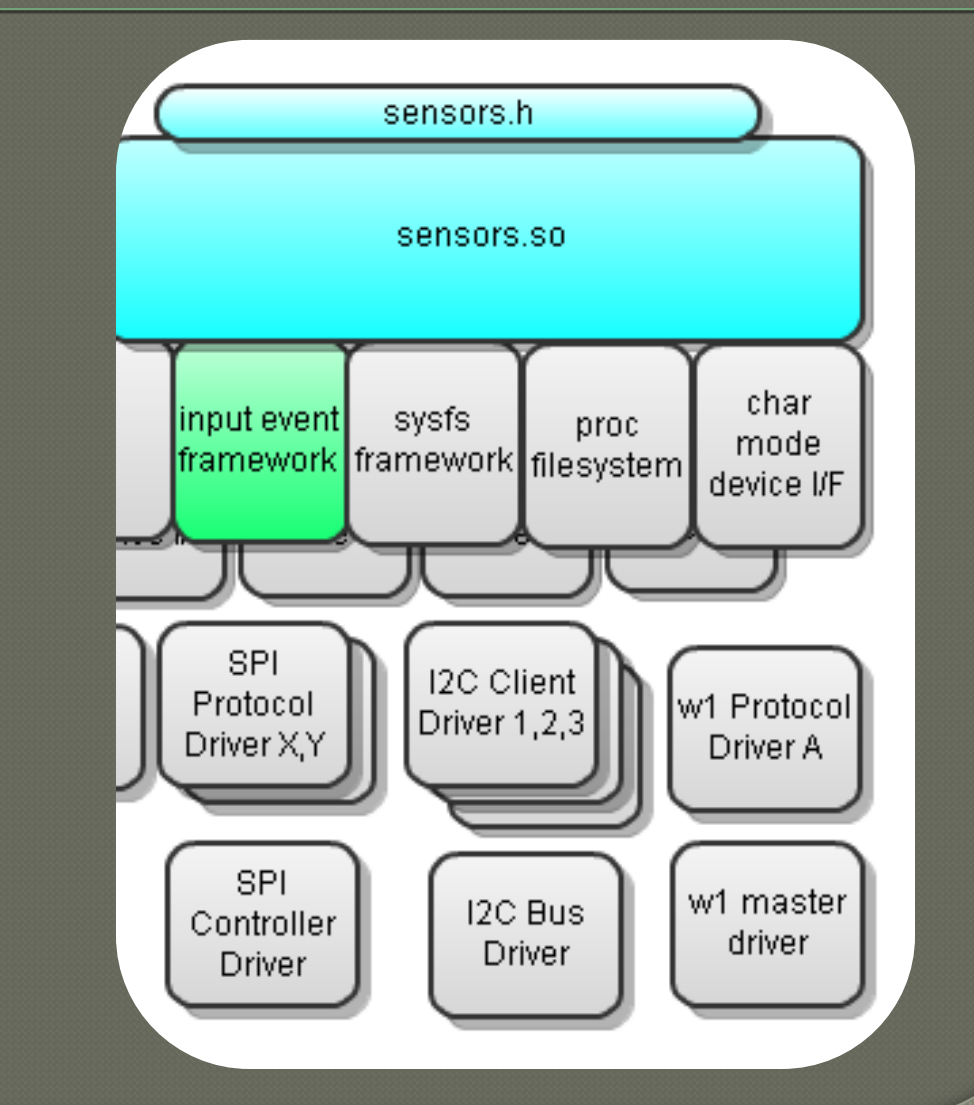

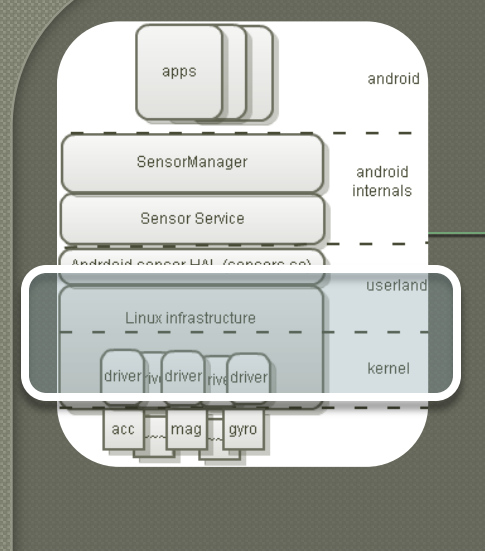

 *leverage the most appropriate infrastructure*

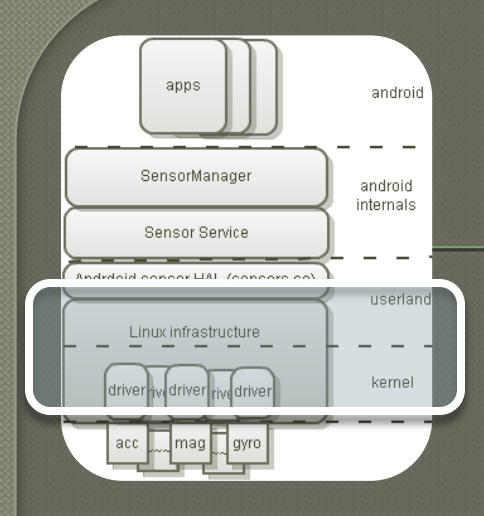

### input event framework

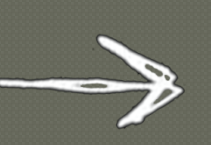

 *presents each sensor as name and a stream of data events*

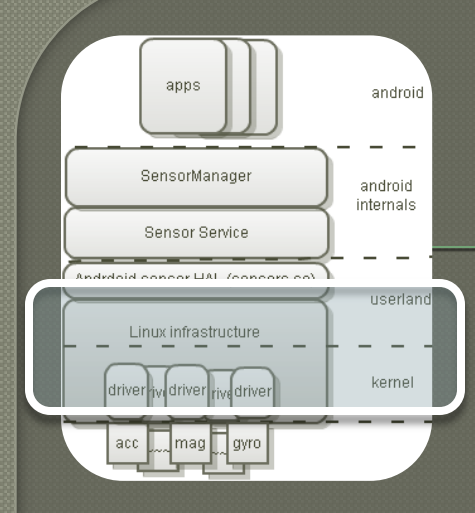

### input event processing

**...**

#### **[#include <linux/input.h>](http://lxr.linux.no/linux/include/linux/input.h)**

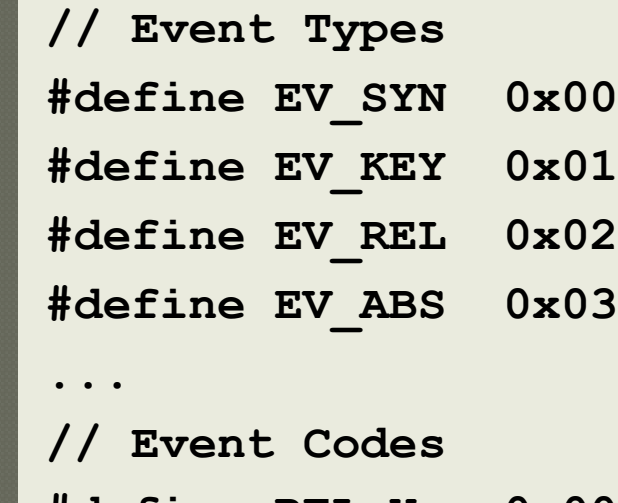

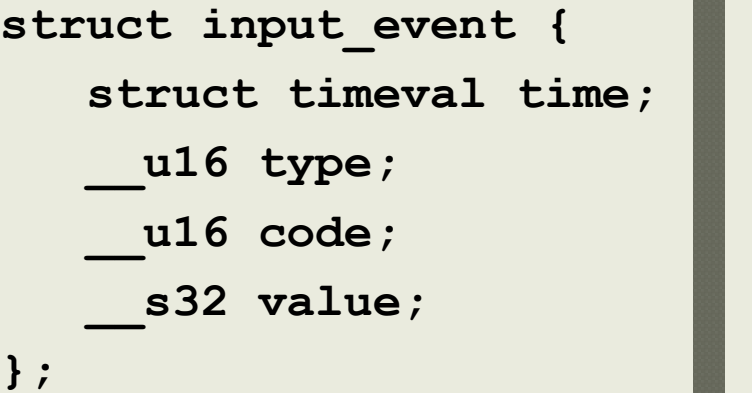

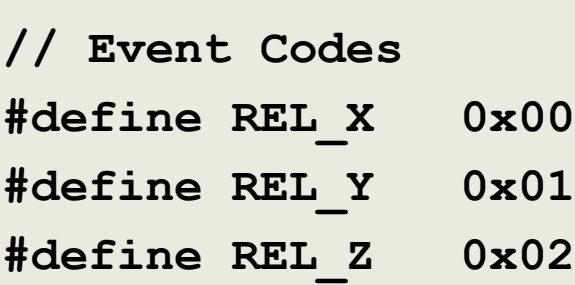

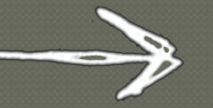

*4 event structs per sensor measurement uses code field to differentiate axis*

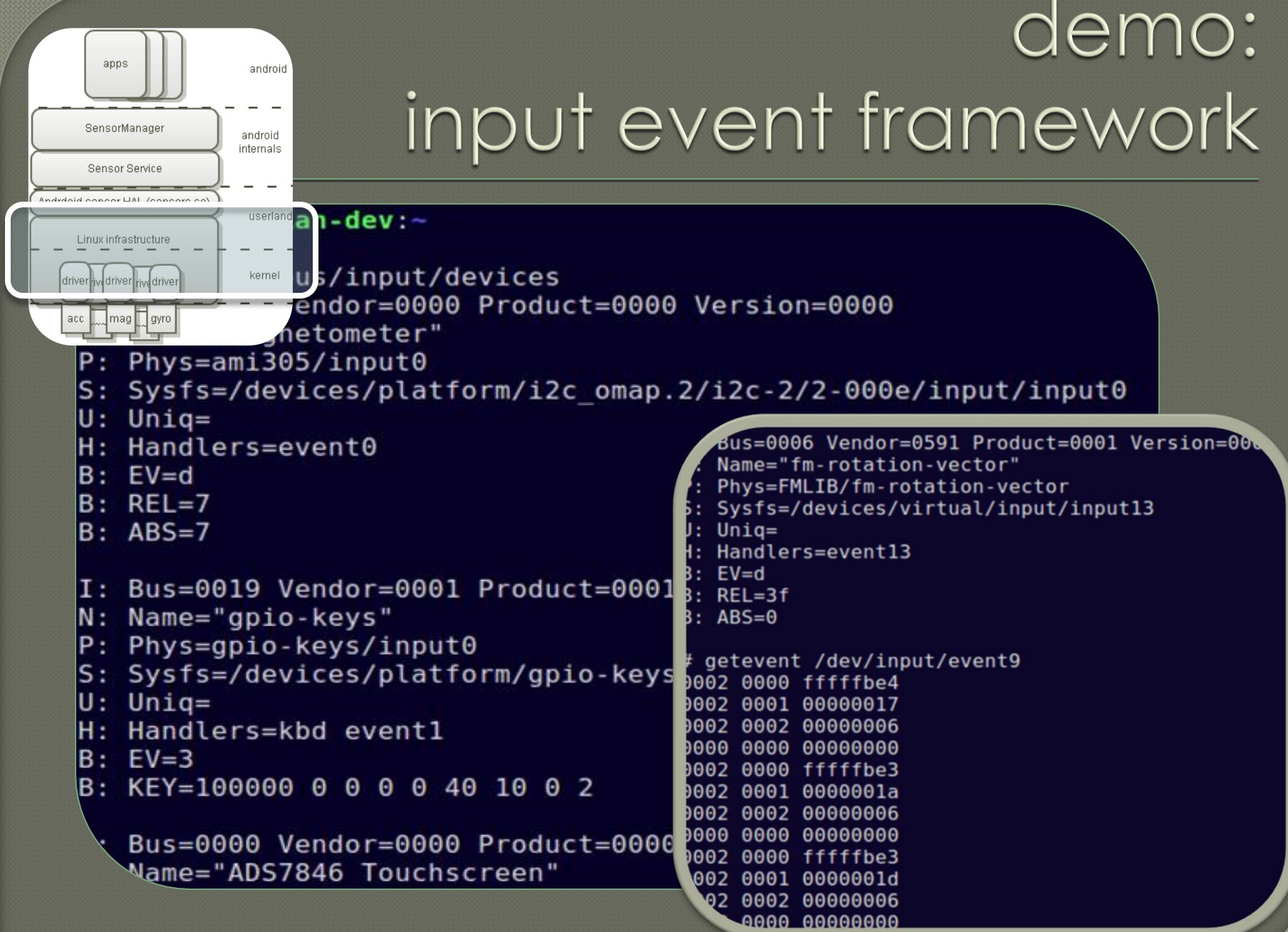

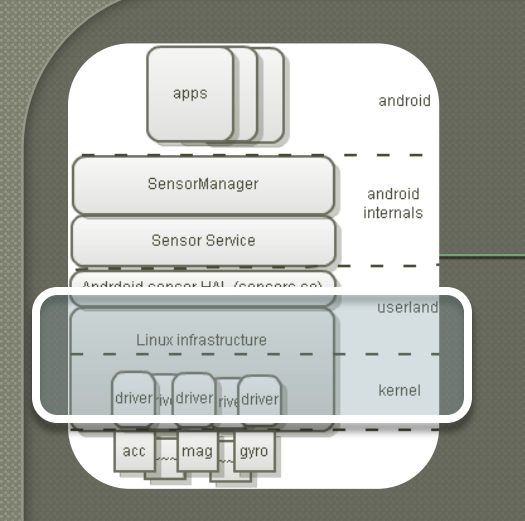

# input event framework resources

#### tools for debug:

cat /proc/bus/input/devices

getevent /dev/input/event<n>

#### further reading:

**<http://www.kernel.org/doc/Documentation/input/>** <http://www.kernel.org/doc/Documentation/input/event-codes.txt> **<http://en.wikipedia.org/wiki/Evdev> [Internal input event handling in the Linux kernel and the Android userspace](http://cjix.info/blog/misc/internal-input-event-handling-in-the-linux-kernel-and-the-android-userspace/)**

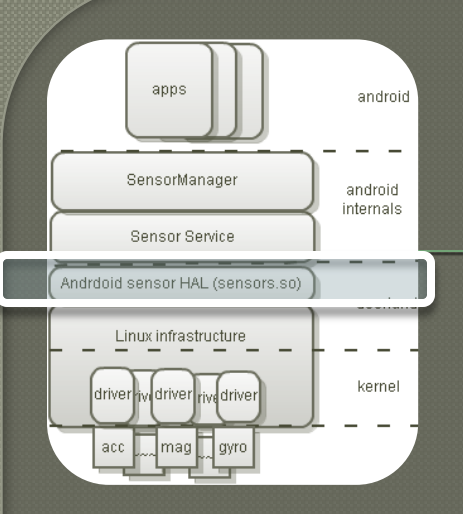

#### *- advertises available sensors and makes them available to Sensor Service*

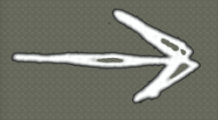

*- controls sensors and reads data using Linux infrastructure*

### libsensor

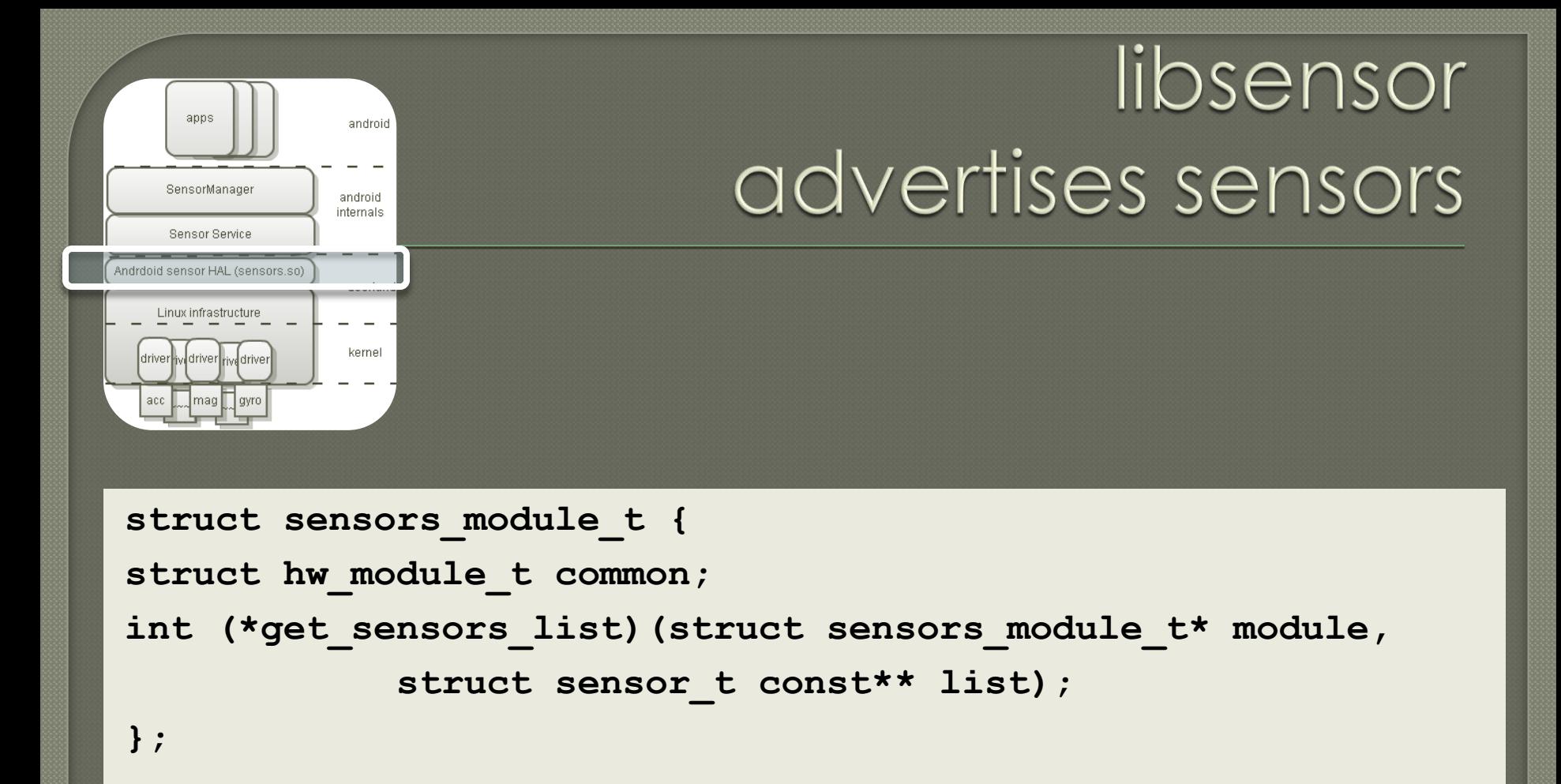

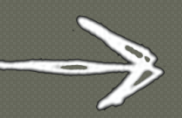

get\_sensors\_list *is a function pointer which fills a list of* **sensor\_t** *strycts describing the sensors on a board*

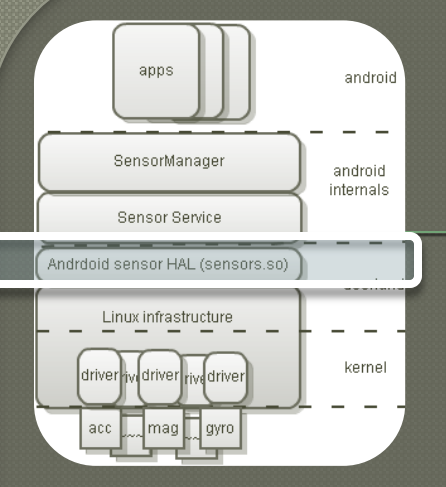

# libsensor makes sensors available

```
struct sensors control device t {
    struct hw device t common;
    int (*activate)(struct sensors control device t *dev,
             int handle, int enabled);
    int (*set delay)(struct sensors control device t *dev, int32 t ms);
    int (*wake)(struct sensors control device t *dev);
};
struct sensors data device t {
    struct hw device t common;
    int (*data open)(struct sensors data device t *dev, native handle t* nh);
    int (*data close)(struct sensors data device t *dev);
    int (*poll)(struct sensors data device t *dev,
            sensors data t* data);
```
*activate(), set\_delay(), poll() are the key methods*

### libsensor reads sensor drivers

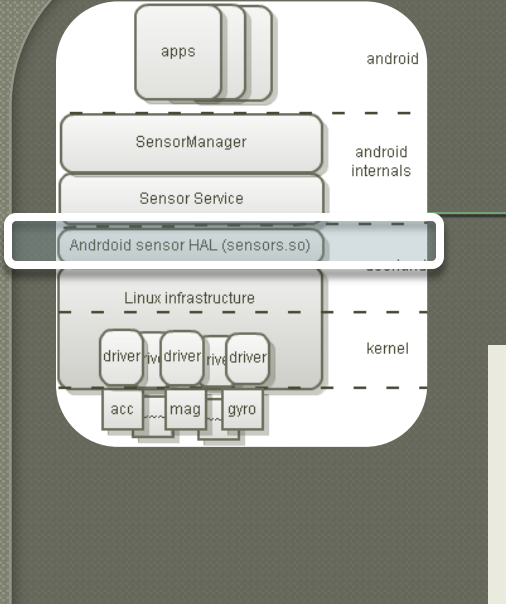

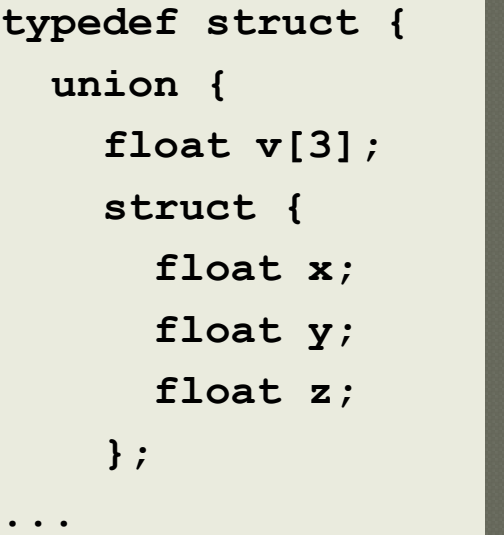

```
struct input_event {
    struct timeval
   time;
      __u16 type;
      __u16 code;
     __s32 value;
};
```
*- translate from 4 input events to 1sensors\_vect\_t - put into physical units: deg C, m/s^2 …*

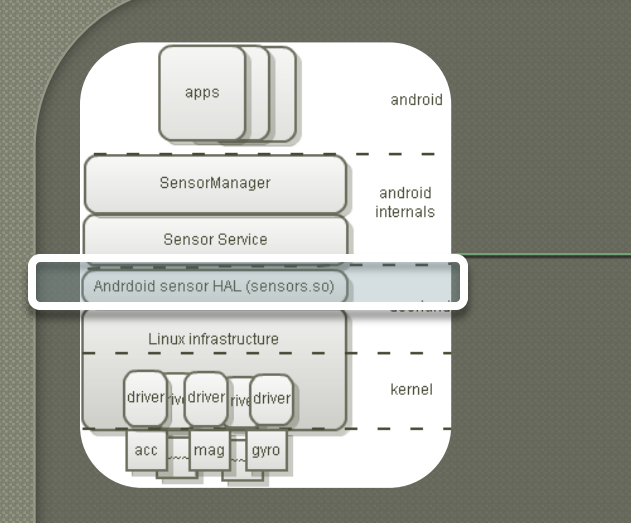

#### **[#include <hardware/sensors.h>](http://lxr.linux.no/linux/include/linux/input.h)**

libsensor

*- advertises available sensors and makes them available to Sensor Service - controls sensors and reads data using Linux infrastructure*

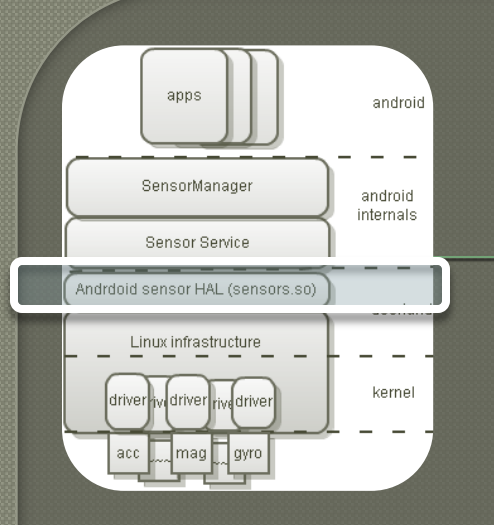

# adapt an existing implementation

**[rowboat](http://gitorious.org/rowboat) / [hardware-libhardware](http://gitorious.org/rowboat/hardware-libhardware) / [include](http://gitorious.org/rowboat/hardware-libhardware/trees/master/include) / [hardware](http://gitorious.org/rowboat/hardware-libhardware/trees/master/include/hardware) / [sensors.h](http://gitorious.org/rowboat/hardware-libhardware/blobs/master/include/hardware/sensors.h)**

**[rowboat](http://gitorious.org/rowboat) / [hardware-ti-omap3](http://gitorious.org/rowboat/hardware-ti-omap3) / [rowboat-gingerbread](http://gitorious.org/rowboat/hardware-ti-omap3/commits/rowboat-gingerbread) / [libsensors](http://gitorious.org/rowboat/hardware-ti-omap3/trees/rowboat-gingerbread/libsensors) / [sensors.cpp](http://gitorious.org/rowboat/hardware-ti-omap3/blobs/rowboat-gingerbread/libsensors/sensors.cpp)**

*this is the most common implementation, and is extendable for input event drivers*

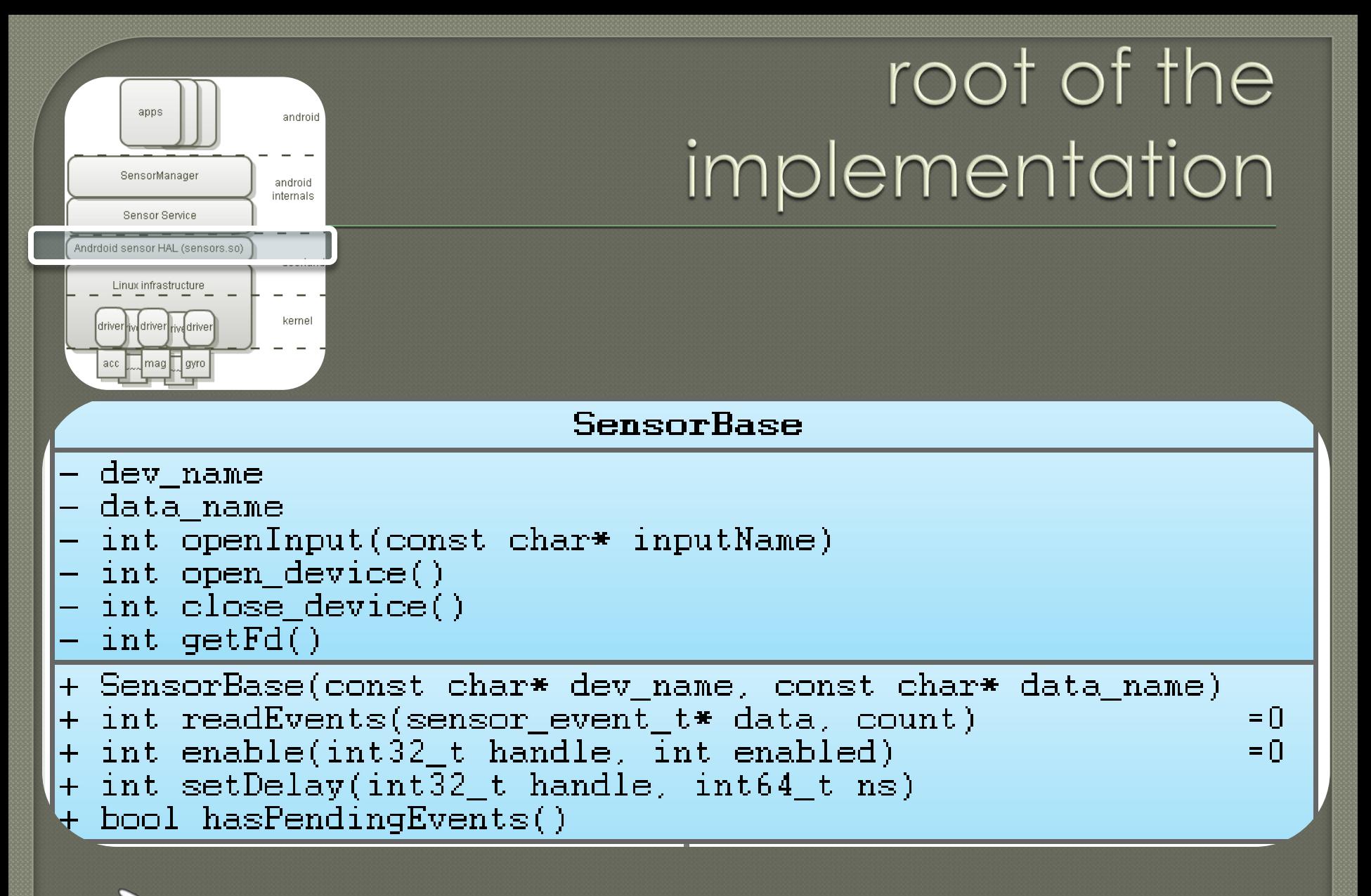

*best thing about it is that it works*

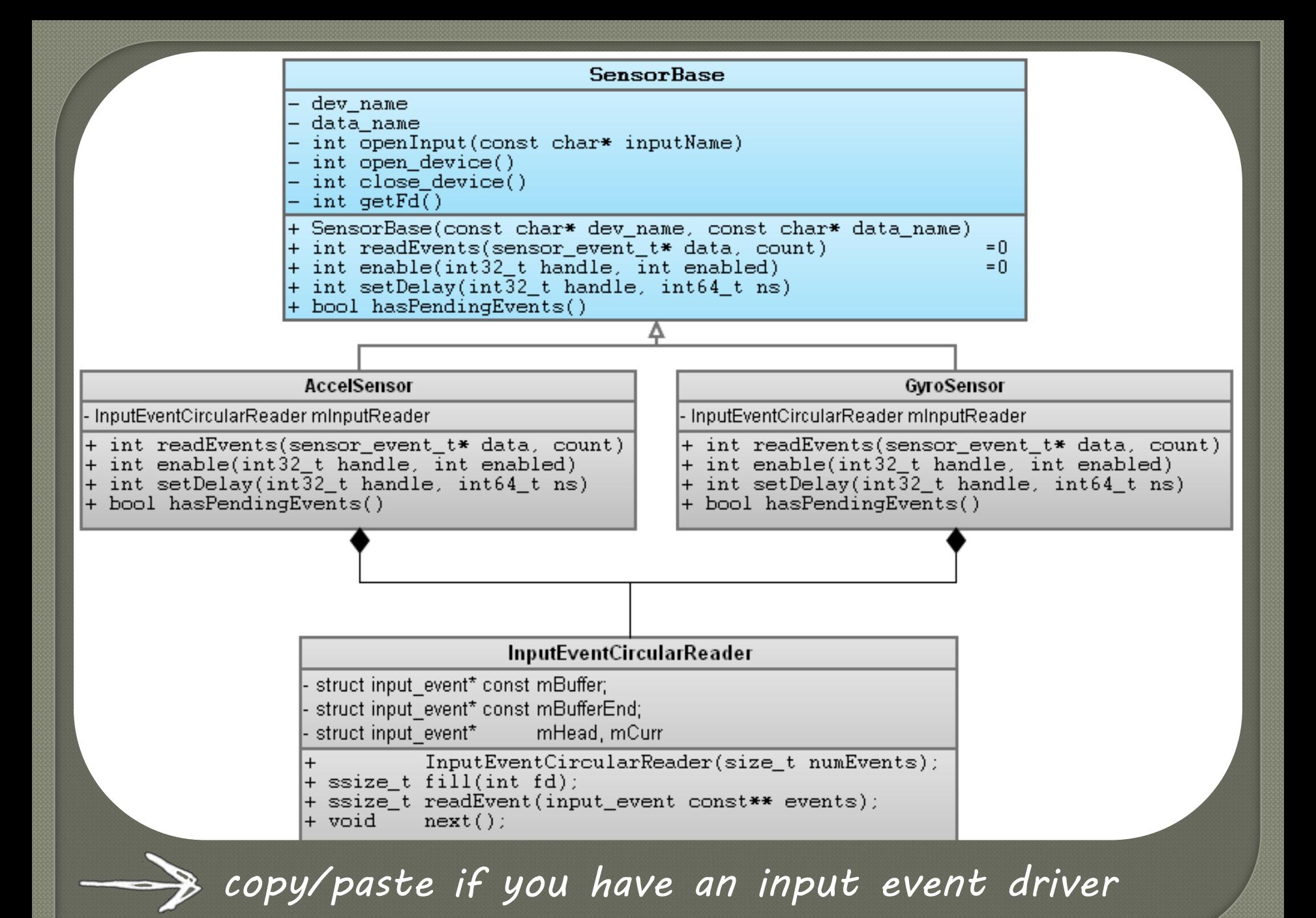

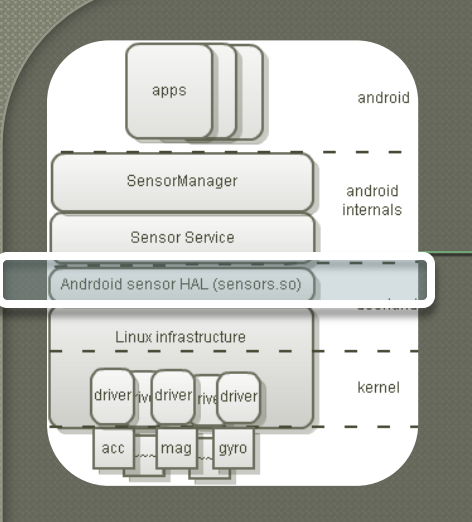

#### source code

**[root](https://www.codeaurora.org/git/projects/ag-gb-dsds-7227/repository/revisions/4bdd17c47ffda215c1531ad948e4de71777527cc/show) / [device](https://www.codeaurora.org/git/projects/ag-gb-dsds-7227/repository/revisions/4bdd17c47ffda215c1531ad948e4de71777527cc/show/device) / [samsung](https://www.codeaurora.org/git/projects/ag-gb-dsds-7227/repository/revisions/4bdd17c47ffda215c1531ad948e4de71777527cc/show/device/samsung) / [crespo](https://www.codeaurora.org/git/projects/ag-gb-dsds-7227/repository/revisions/4bdd17c47ffda215c1531ad948e4de71777527cc/show/device/samsung/crespo) / [libsensors](https://www.codeaurora.org/git/projects/ag-gb-dsds-7227/repository/revisions/4bdd17c47ffda215c1531ad948e4de71777527cc/show/device/samsung/crespo/libsensors) [rowboat](http://gitorious.org/rowboat) / [hardware-ti-omap3](http://gitorious.org/rowboat/hardware-ti-omap3) / [rowboat-gingerbread](http://gitorious.org/rowboat/hardware-ti-omap3/commits/rowboat-gingerbread) / [libsensors](http://gitorious.org/rowboat/hardware-ti-omap3/trees/rowboat-gingerbread/libsensors) [OpenEtna](https://github.com/OpenEtna) / [android\\_device\\_lg\\_eve](https://github.com/OpenEtna/android_device_lg_eve) / [android\\_device\\_lg\\_eve](https://github.com/OpenEtna/android_device_lg_eve) / [libsensors](https://github.com/OpenEtna/android_device_lg_eve/tree/froyo/libsensors)**

libsensor

#### further reading

**<http://www.kandroid.org/online-pdk/guide/sensors.html>**

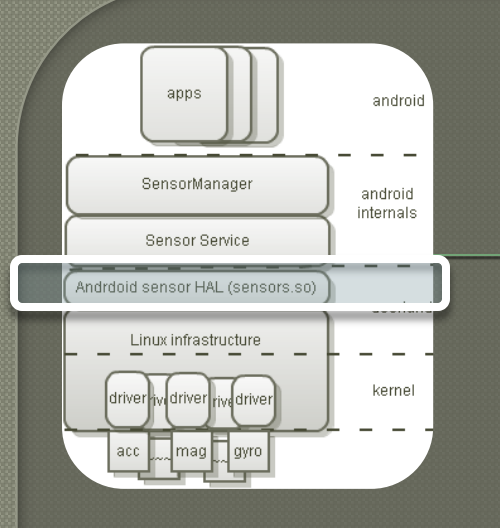

## linux infrastructure links

#### further reading **[Android Sensor PortingGuide](http://processors.wiki.ti.com/index.php/Android_Sensor_PortingGuide) [Linux Industrial I/O Subsystem](http://wiki.analog.com/software/linux/docs/iio/iio) [kernel.org/.../spi/spi-summary](http://www.kernel.org/doc/Documentation/spi/spi-summary) [kernel.org/.../i2c/summary](http://www.kernel.org/doc/Documentation/i2c/summary) [kernel.org/.../w1/w1.generic](http://www.kernel.org/doc/Documentation/w1/w1.generic) [Getting Started With UInput](http://thiemonge.org/getting-started-with-uinput)**

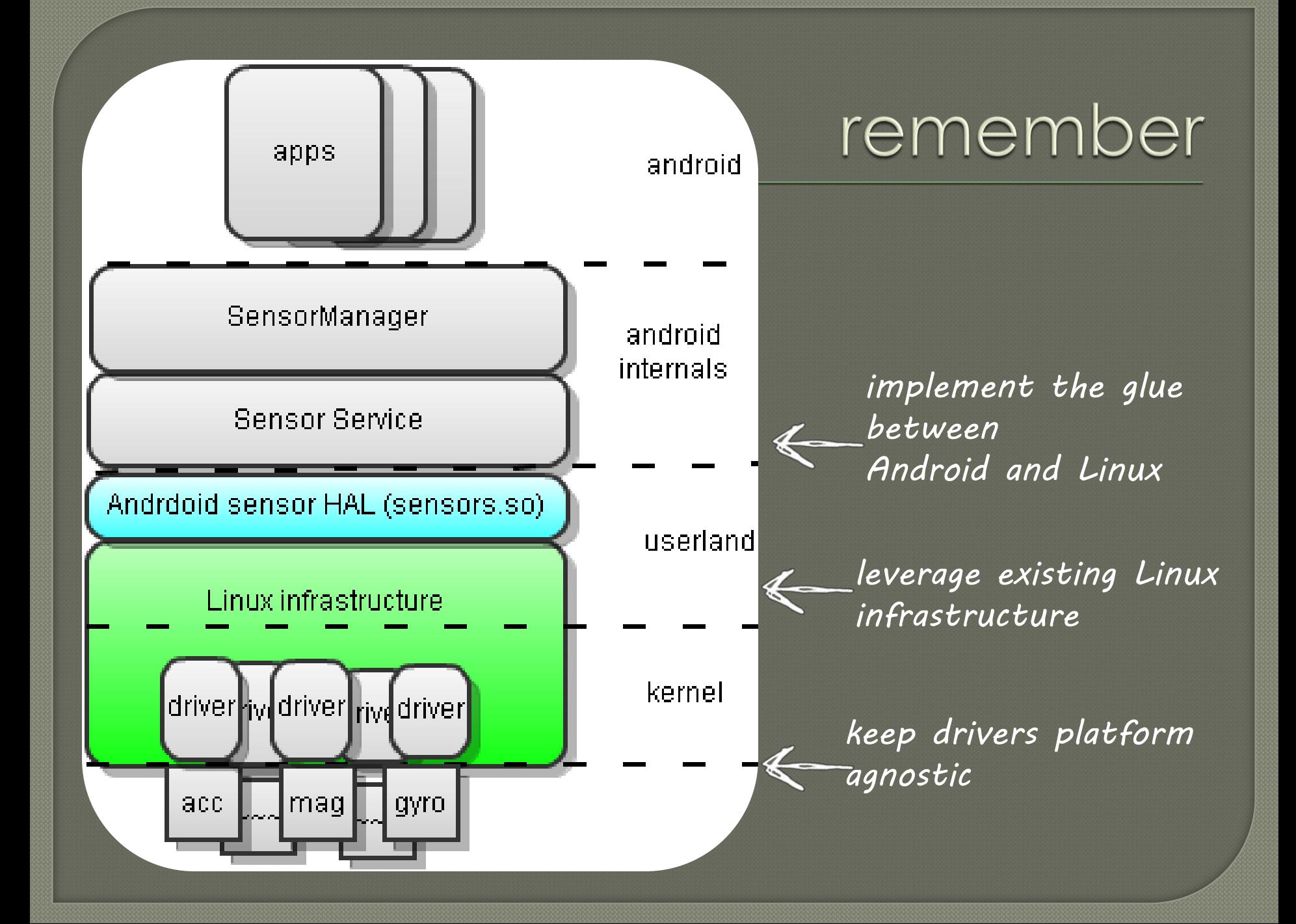

### what's next

#### now

 Key Lime Pie, Ice Cream Sandwich, Gingerbread – same HAL API Non input-framework based drivers: IIO **Sensor Fusion daemons** Dedicated Sensor Processors

#### future

 Open Sensor Processing standards Sensor Fusion going beyond just orientation

### questions?

#### rsanderson@sensorplatforms.com